Disclaimer: Existing blazons that were registered under different rules, may not be used as precedent for future presentations.

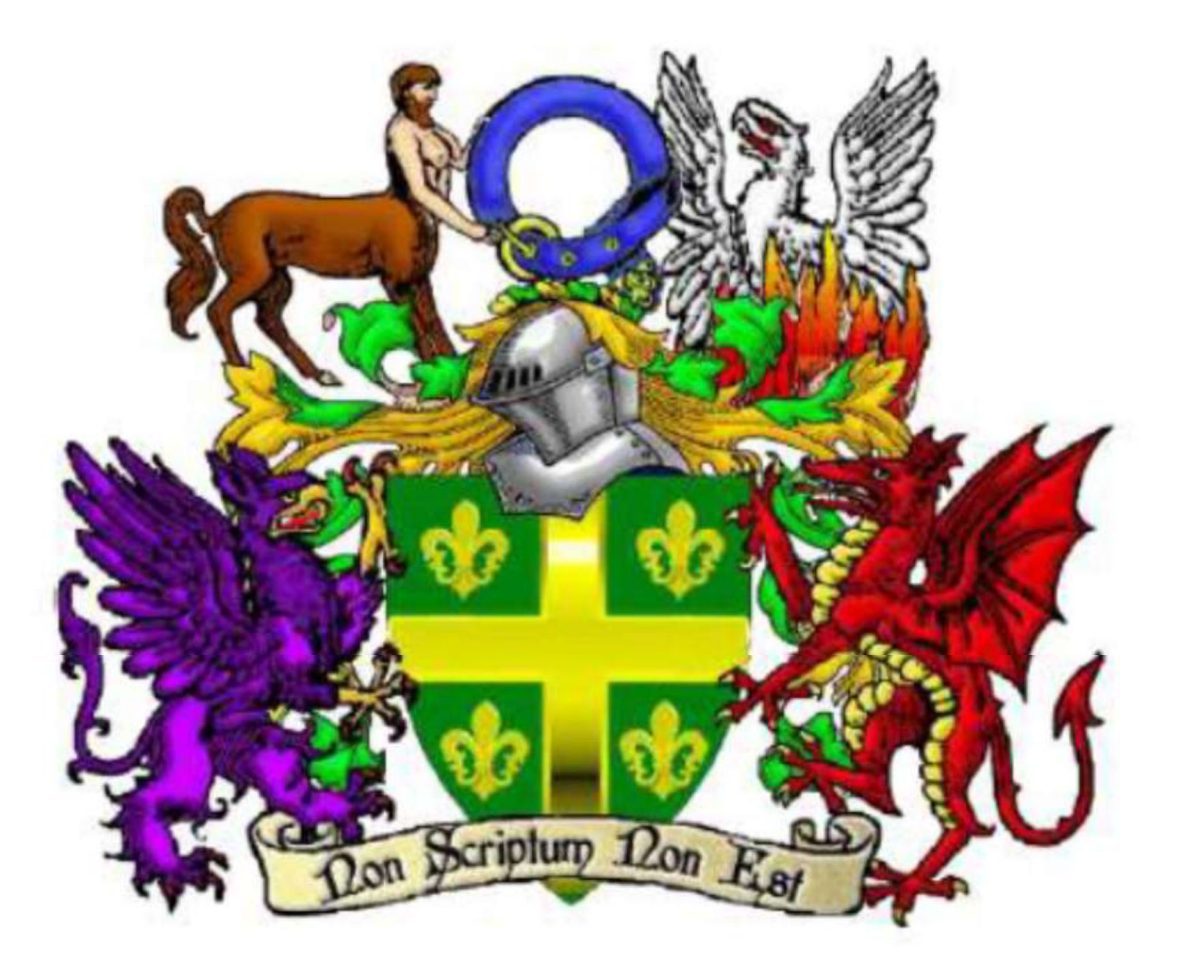

Letter of Registration and Retur<sup>n</sup> APRIL <sup>202</sup><sup>2</sup>

Disclaimer: Existing blazons that were registered under different rules, may not be used as precedent for future presentations.

# **Greetings Unto the Populace of Adria!**

I appreciate everyone, for your patience. Local Heralds, Keep up the great work on the reports and following up on submittals. ISOA Team, I appreciate the time you've taken to help review each device.

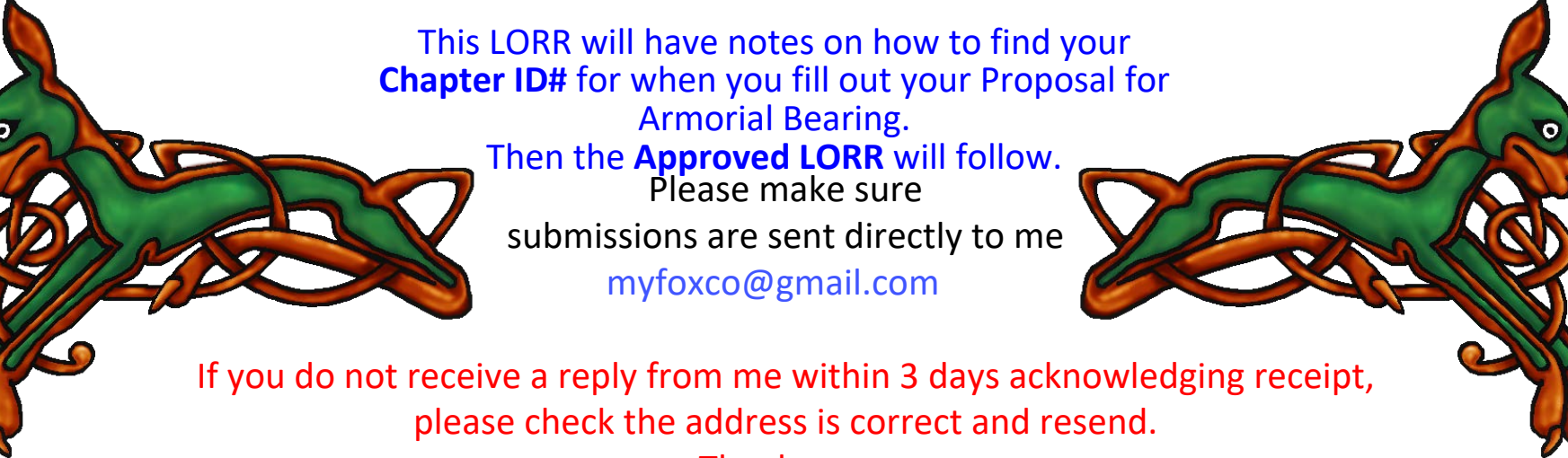

Thank you.

In service, -Ashlynn O'Conner-

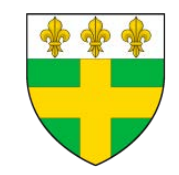

Imperial Sovereign of Arms

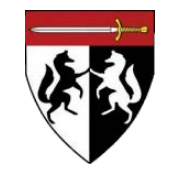

Disclaimer: Existing blazons that were registered under different rules, may not be used as precedent for future presentations.

# **HOW TO LOCATE YOUR CHAPTER'S ID NUMBER**

### **What is the Proposal for Armorial Bearing?**

 Also Known as **Arms Registration Request**, is the current Form/Application that needs to be filled out to get approval for your beautiful piece of art to be recognized/posted on www.adrianempire.org .

**The Following is a copy of it, and can be found in multiple locations**

https://www.adrianempire.org/documents/forms.phphttps://www.adrianempire.org/ministers/minCollegeOfArms.php

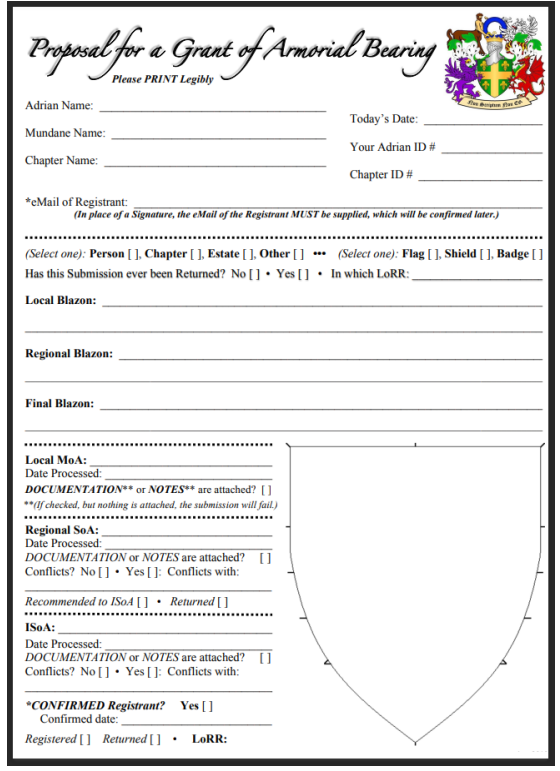

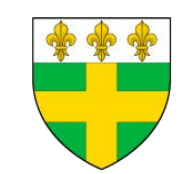

Imperial Sovereign of Arms

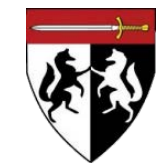

#### **APRIL LORR 2022**Disclaimer: Existing blazons that were registered under different rules, may not be used as precedent for future presentations.

# **HOW TO LOCATE YOUR CHAPTER'S ID NUMBER**

**On this Application, the Highlighted is where you will fill out your Chapter's ID# . For this example I will use Members at Large.**

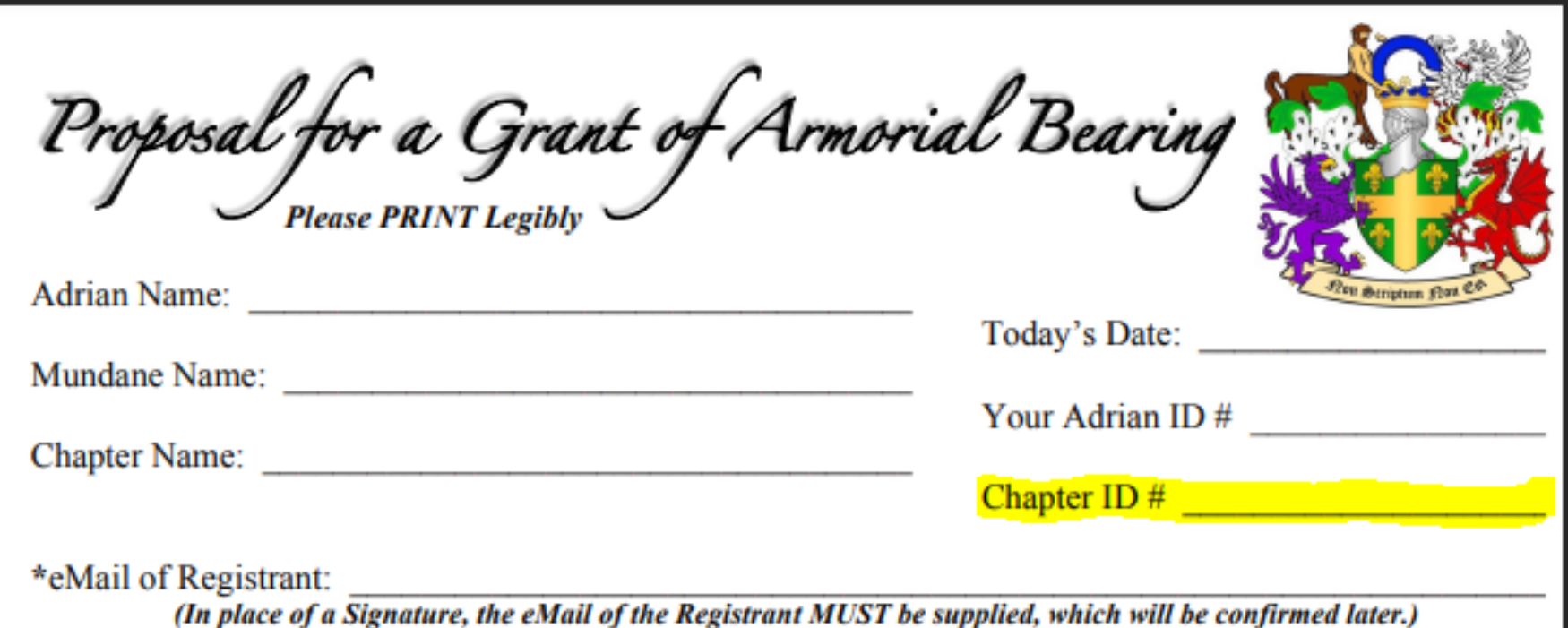

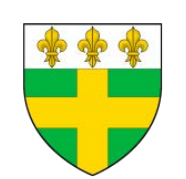

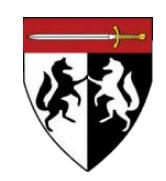

Disclaimer: Existing blazons that were registered under different rules, may not be used as precedent for future presentations.

#### **First lets start off by going to The Adrian Empire Website**

#### **https://www.adrianempire.org**

**You should land on the website's home page which looks similar to the following**

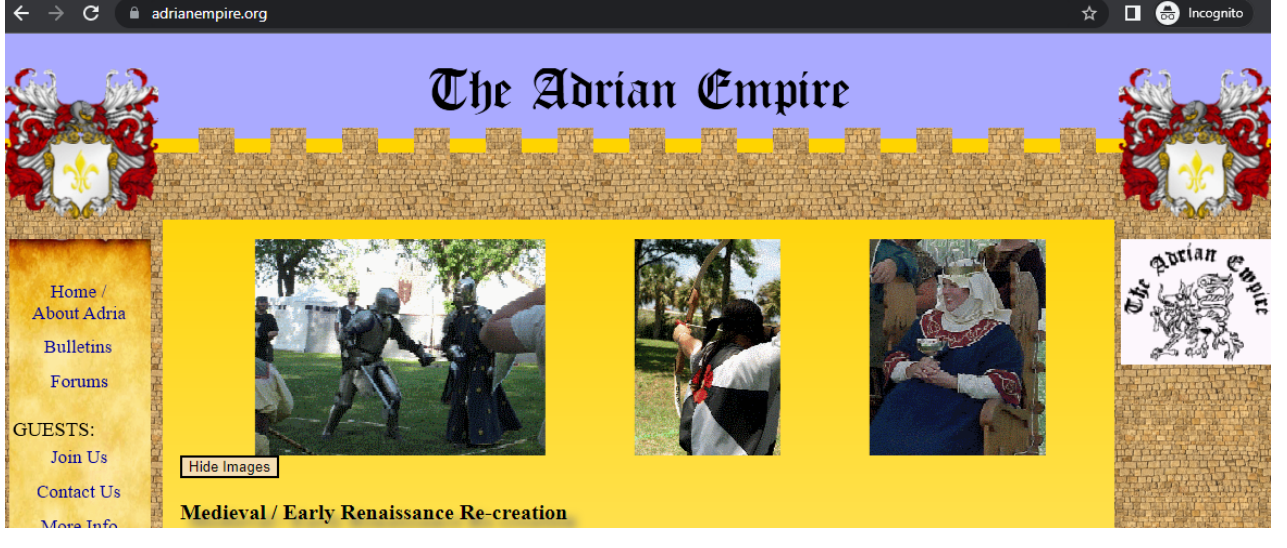

#### **When you scroll down the page you will see under MEMBERS: Member Info, Please Click on it.**

The Adrian Empire is dedicated to the study and re-creation of Western European culture between the the year /95 and 1025. Our members work chapters usually meet on a monthly basis and hold tournaments of combat, archery, and the arts. Occasional regional as well as two annual nation events, we strive to wear period garb, set up period encampments or settings, and comport ourselves with chivalry and honor.

#### **Click Here**

#### **Archery**

MEMBERS:

Member Info **National Events Imperial Crowns** 

and Ministers

Chapters

Armorial

Library

Board of

**Directors** 

Adrians hold regular archery tournaments in historic style. While wooden bows are encouraged, modern bows are allowed if they are not compound and have no sights or counterbalances and our archery tournaments allow only wooden Combat takes place in shafted arrows. Period crossbow tournaments are currently being studied within the group. See the Missile Weapons Manual for details.

Archery is integrated into some combat scenarios. We use arrows made of fiberglass safetey shafts with specially constructed padded tips and bows with limited power.

#### **Arts and Sciences**

Adrians strive to re-create various historical humanities. We research and reproduce objects that existed in period, using period construction techniques whenever possible. Examples include costuming, cooking, needlework, drawing, bardics (e.g. song and tale), wood and metal working etc. See the Arts and Sciences Manual for details.

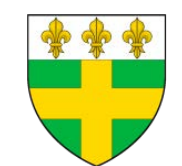

Imperial Sovereign of Arms

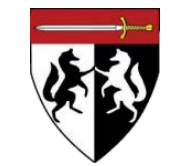

**Combat** 

Adrians reproduce non specially configured 4 varieties of fencing-typ Safety is the top priorit See the Combat Manua

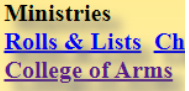

Ministry service is the progress, monitor coml

Disclaimer: Existing blazons that were registered under different rules, may not be used as precedent for future presentations.

#### **Welcome to**

#### **https://www.adrianempire.org/memebers/**

#### **Please select the Chapter you are from, and for example, I will click Members at Large**

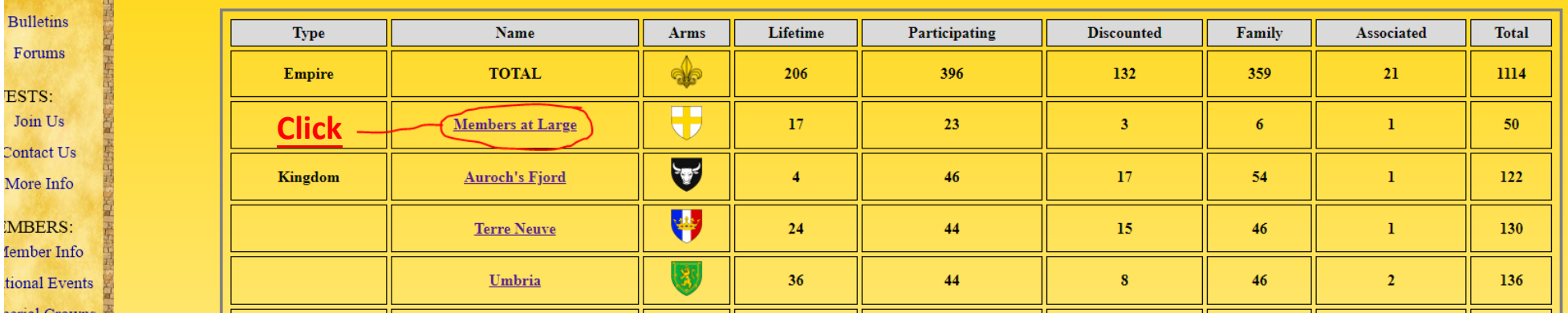

**Now when you come to your Chapter's Page, your going to look at the Web URL Bar** 

**and at the end of the URL Address it will say id=** 

**The number at the tail end is the Chapter's ID #**

**For Member's at Large their Chapter's ID# is -1**

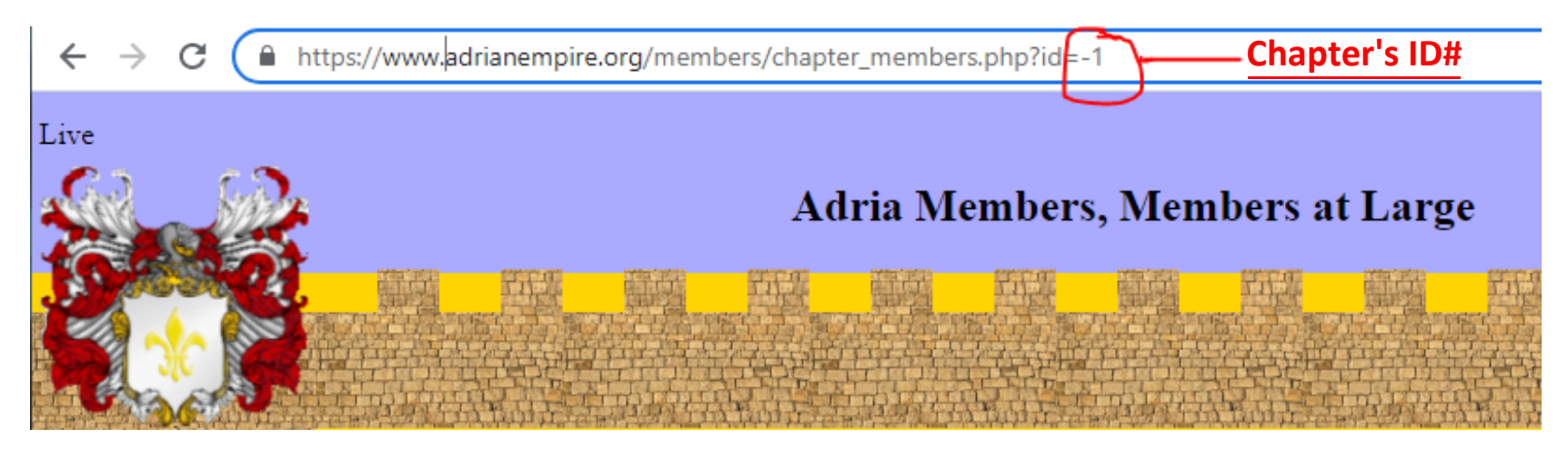

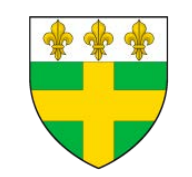

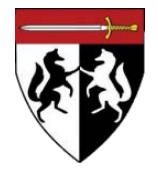

# **APRIL 2022 LORR**

Disclaimer: Existing blazons that were registered under different rules, may not be used as precedent for future presentations.

# <u>Pothing to report for April 2022</u>

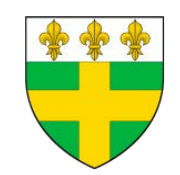

Imperial Sovereign of Arms

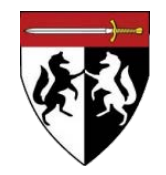